## **LOYOLA COLLEGE (AUTONOMOUS), CHENNAI – 600 034**

**B.Sc.** DEGREE EXAMINATION – **MATHEMATICS**

## FIFTH SEMESTER – **NOVEMBER 2023**

## **UMT 5504 – MATHEMATICAL TOOLS FOR ANALYTICS**

Date: 10-11-2023 Dept. No. No. Max. : 100 Marks Time: 09:00 AM - 12:00 NOON

 **SECTION A - K1 (CO1)**

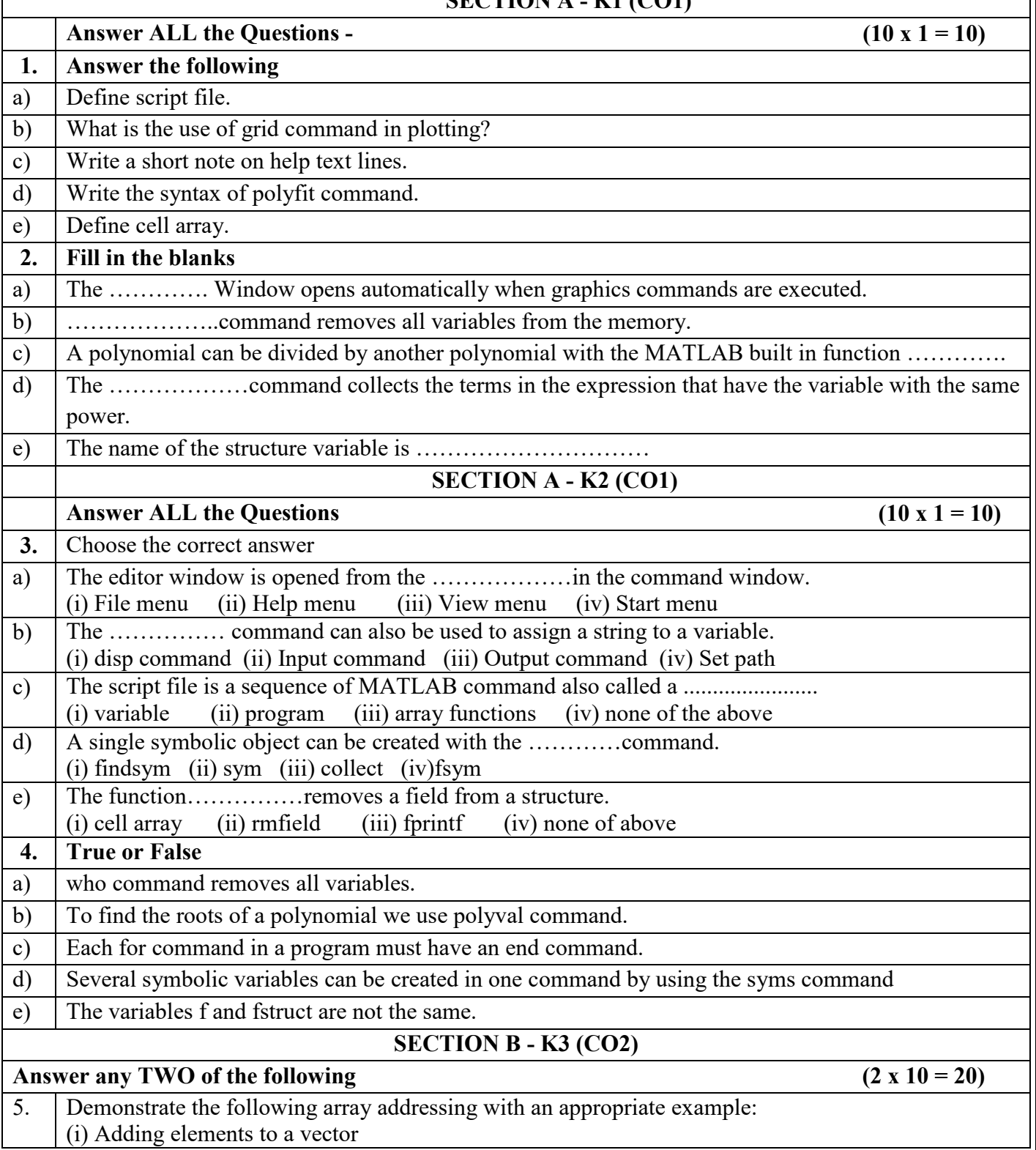

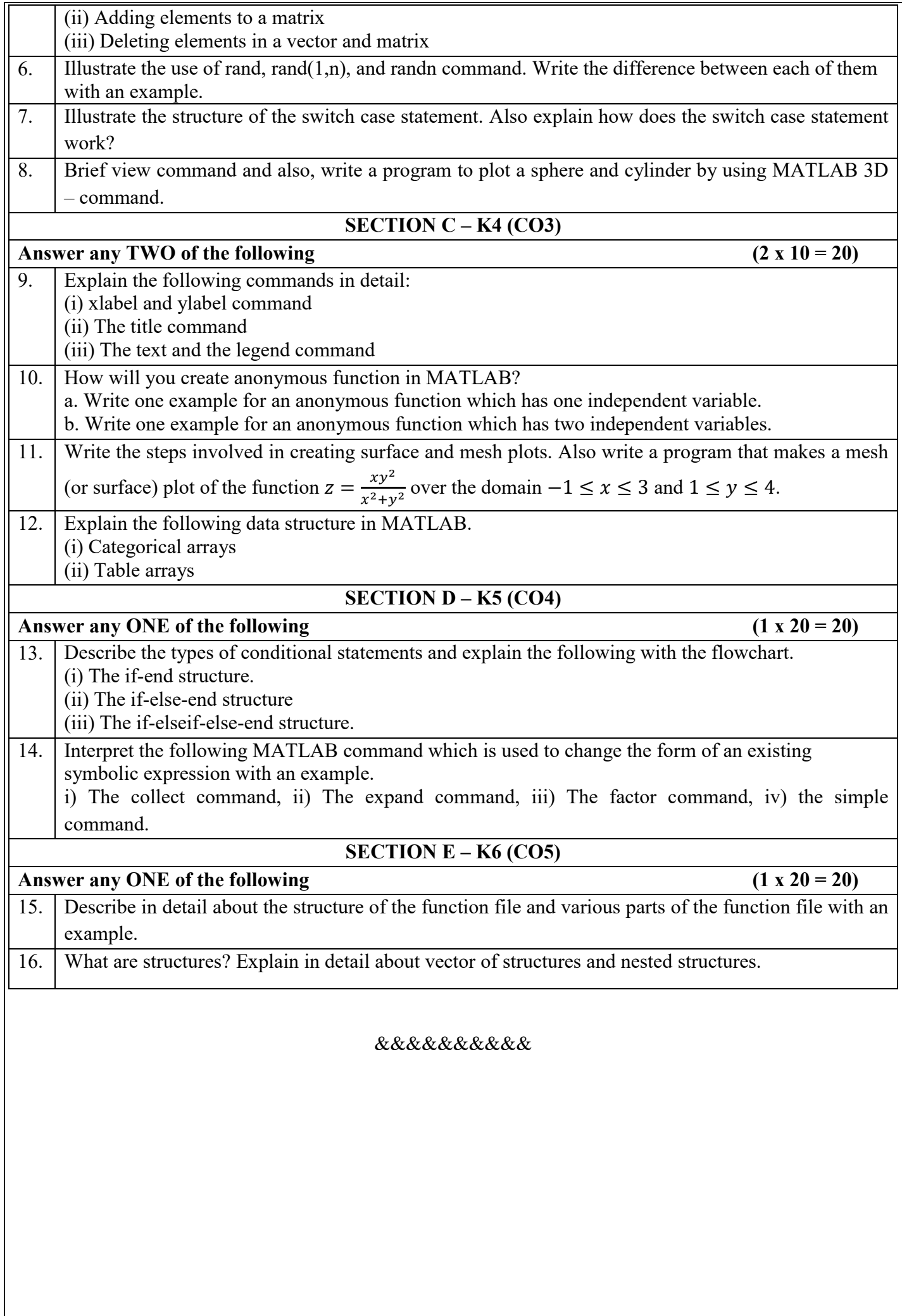